# **Правила безопасной работы на компьютере**

Соблюдение правил безопасной работы является необходимым условием предупреждения производственного травматизма.

# **Требования к слушателям и сотрудникам, эксплуатирующим средства вычислительной техники и периферийное оборудование.**

Перед допуском к работе сотрудник должен *пройти вводный и первичный инструктаж* по технике безопасности с показом безопасных и рациональных приемов работы. Затем *не реже одного раза в 6 месяцев проводится повторный инструктаж*, возможно, с группой сотрудников одинаковой профессии в составе не более 20 человек. *Внеплановый инструктаж* проводится при изменении правил по охране труда, при обнаружении нарушений персоналом инструкции по технике безопасности, изменении характера работы персонала.

# **Требования электробезопасности.**

При пользовании средствами вычислительной техники и периферийным оборудованием каждый пользователь должен внимательно и *осторожно обращаться* с электропроводкой, приборами и аппаратами и всегда помнить, что пренебрежение правилами безопасности угрожает и здоровью, и жизни человека.

Во избежание поражения электрическим током необходимо твердо знать и выполнять следующие *правила безопасного пользования электроэнергией*:

1.Необходимо постоянно *следить на своем рабочем месте за исправным состоянием* электропроводки, выключателей, штепсельных розеток, при помощи которых оборудование включается в сеть, и заземления. При обнаружении неисправности немедленно обесточить электрооборудование, оповестить администрацию. Продолжение работы возможно только после устранения неисправности.

2. Во избежание повреждения изоляции проводов и возникновения коротких замыканий *не разрешается*:

а) вешать что-либо на провода;

б) закрашивать и белить шнуры и провода;

в) закладывать провода и шнуры за газовые и водопроводные трубы, за батареи отопительной системы;

г) выдергивать штепсельную вилку из розетки за шнур, усилие должно быть приложено к корпусу вилки.

3. Для исключения поражения электрическим током *запрещается:*

а) часто включать и выключать компьютер без необходимости;

б) прикасаться к экрану и к тыльной стороне блоков компьютера;

в) работать на средствах вычислительной техники и периферийном оборудовании мокрыми руками;

г) работать на средствах вычислительной техники и периферийном оборудовании, имеющих нарушения целостности корпуса, нарушения изоляции проводов, неисправную индикацию включения питания, с признаками электрического напряжения на корпусе

д) класть на средства вычислительной техники и периферийного оборудования посторонние предметы.

4. *Запрещается* под напряжением *очищать от пыли* и загрязнения электрооборудование.

5. *Запрещается* проверять работоспособность электрооборудования в неприспособленных для эксплуатации помещениях с токопроводящими полами, сырых, не позволяющих заземлить доступные металлические части.

6. *Ремонт* электроаппаратуры производится *только специалистами*техниками с соблюдением необходимых технических требований.

7. *Недопустимо под напряжением проводить ремонт* средств вычислительной техники и периферийного оборудования.

8. Во избежание поражения электрическим током, при пользовании электроприборами *нельзя касаться одновременно* каких-либо трубопроводов, батарей отопления, металлических конструкций, соединенных с землей.

9. При пользовании электроэнергией *в сырых помещениях* соблюдать особую осторожность.

10. *При обнаружении оборвавшегося провода* необходимо немедленно сообщить об этом администрации, принять меры по исключению контакта с ним людей. Прикосновение к проводу опасно для жизни.

11. *Спасение пострадавшего* при поражении электрическим током главным образом зависит от быстроты освобождения его от действия током.

Во всех случаях поражения человека электрическим током немедленно вызывают врача. До прибытия врача нужно, не теряя времени, приступить к *оказанию первой помощи* пострадавшему.

Необходимо немедленно начать производить искусственное дыхание, наиболее эффективным из которых является метод рот в рот или рот в нос, а также наружный массаж сердца.

Искусственное дыхание пораженному электрическим током производится вплоть до прибытия врача.

# **Требования по обеспечению пожарной безопасности.**

*На рабочем месте запрещается* иметь огнеопасные вещества.

### *В помещениях запрещается*:

- а) зажигать огонь;
- б) включать электрооборудование, если в помещении пахнет газом;
- в) курить;
- г) сушить что-либо на отопительных приборах;
- д) закрывать вентиляционные отверстия в электроаппаратуре.

### *Источниками воспламенения* являются:

- а) искра при разряде статического электричества;
- б) искры от электрооборудования;
- в) искры от удара и трения;
- г) открытое пламя.

При возникновении пожароопасной ситуации или пожара персонал должен немедленно *принять необходимые меры для его ликвидации*, одновременно оповестить о пожаре администрацию.

Помещения с электрооборудованием должны быть *оснащены огнетушителями* типа ОУ-2 или ОУ-3.

## **Правила техники безопасности и гигиены при работе на ПК**

## *Требования по электрической безопасности.*

Персональный компьютер — электроприбор. От прочих электроприборов он отличается тем, что для него предусмотрена возможность длительной эксплуатации без отключения от электрической сети. Кроме обычного режима работы компьютер может находиться в режиме работы с пониженным электропотреблением или в дежурном режиме ожидания запроса. В связи с возможностью продолжительной работы компьютера без отключения от электросети следует уделить особое внимание качеству организации электропитания.

1. Недопустимо использование некачественных и изношенных компонентов в системе электроснабжения, а также их суррогатных заменителей: розеток, удлинителей, переходников, тройников. Недопустимо самостоятельно модифицировать розетки для подключения вилок, соответствующих иным стандартам. Электрические контакты розеток не должны испытывать механических нагрузок, связанных с подключением массивных компонентов (адаптеров, тройников и т. п.).

2. Все питающие кабели и провода должны располагаться с задней стороны компьютера и периферийных устройств. Их размещение в рабочей зоне пользователя недопустимо.

3. Запрещается производить какие-либо операции, связанные с подключением, отключением или перемещением компонентов компьютерной системы без предварительного отключения питания.

4. Компьютер не следует устанавливать вблизи электронагревательных приборов и систем отопления.

5. Недопустимо размещать на системном блоке, мониторе и периферийных устройствах посторонние предметы: книги, листы бумаги, салфетки, чехлы для защиты от пыли. Это приводит к постоянному или временному перекрытию вентиляционных отверстий.

6. Запрещается внедрять посторонние предметы в эксплуатационные или вентиляционные отверстия компонентов компьютерной системы.

### *Особенности электропитания монитора.*

Монитор имеет элементы, способные сохранять высокое напряжение в течение длительного времени после отключения от сети. *Вскрытие монитора пользователем недопустимо* ни при каких условиях. Это не только опасно для жизни, но и технически бесполезно, так как внутри монитора нет никаких органов, регулировкой или настройкой которых пользователь мог бы улучшить его работу. Вскрытие и обслуживание мониторов может производиться только в специальных мастерских.

### *Особенности электропитания системного блока.*

Все компоненты системного блока получают электроэнергию от блока питания.

*Блок питания* ПК — это автономный узел, находящийся в верхней части системного блока.

Правила техники безопасности не запрещают вскрывать системный блок, например, при установке дополнительных внутренних устройств или их модернизации, но это не относится к блоку питания. Блок питания компьютера источник повышенной пожаро-опасности, поэтому вскрытию и ремонту он подлежит только в специализированных мастерских.

Блок питания имеет встроенный вентилятор и вентиляционные отверстия. В связи с этим в нем неминуемо накапливается пыль, которая может вызвать короткое замыкание. Рекомендуется периодически *(один - два раза в год)* с помощью пылесоса *удалять пыль из блока питания* через вентиляционные отверстия без вскрытия системного блока. Особенно важно производить эту операцию перед каждой транспортировкой или наклоном системного блока.

### *Система гигиенических требований.*

Длительная работа с компьютером может приводить к расстройствам состояния здоровья. Кратковременная работа с компьютером, установленным с грубыми нарушениям гигиенических норм и правил, приводит к повышенному утомлению. Вредное воздействие компьютерной системы на организм человека является комплексным.

Параметры монитора оказывают *влияние на органы зрения*. Оборудование рабочего места влияет *на органы опорно-двигательной системы*. Характер расположения оборудования в помещении и режим его использования влияет как на *общее психофизиологическое состояние организма*, так и им органы зрения.

### *Требования к видеосистеме.*

В прошлом монитор рассматривали в основном как источник вредных излучений, воздействующих прежде всего на глаза. Сегодня такой подход считается недостаточным. *Кроме вредных электромагнитных излучений* (которые на современных мониторах понижены до сравнительно безопасного уровня) *должны учитываться параметры качества изображения*, а они определяются не только монитором, но и видеоадаптером, то есть всей видеосистемы в целом.

1.Монитор компьютера должен удовлетворять следующим *международным стандартам безопасности:*

 $\circ$  по уровню электромагнитных излучений — ТСО 95;

o по параметрам качества изображения (яркость, контрастность, мерцание, антибликовые свойства и др.) — ТСО 99.

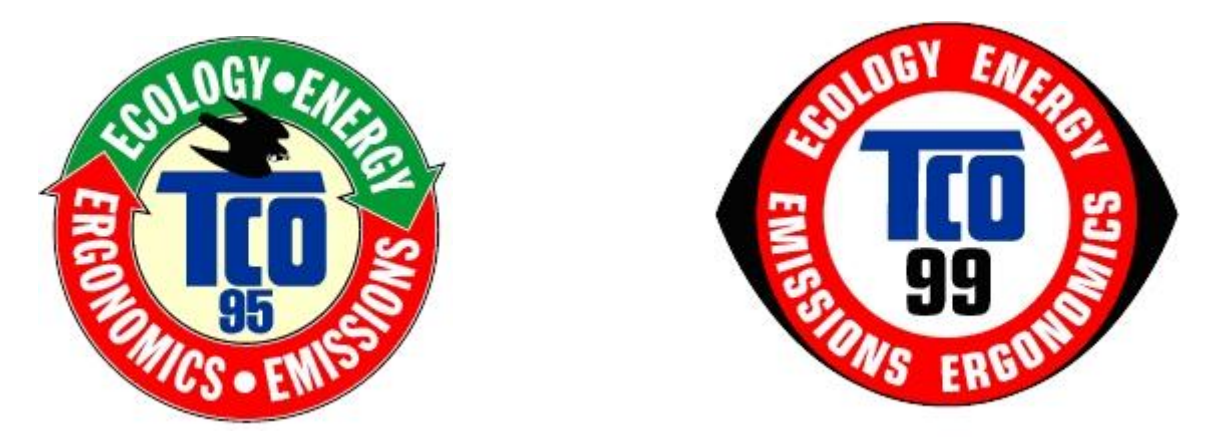

Узнать о соответствии конкретной модели данным стандартам можно в сопроводительной документации. Для работы с мониторами, удовлетворяющими данным стандартам, специальные защитные экраны не требуется.

2.На рабочем месте монитор должен устанавливаться таким образом, чтобы *исключить возможность отражения от его экрана* в сторону пользователя *источников общего освещения* помещения.

## 3. **Расстояние от экрана монитора до глаз** пользователя должно составлять **от 50 до 70 см.**

Не надо стремиться отодвинуть монитор как можно дальше от глаз, опасаясь вредных излучений (по бытовому опыту общения с телевизором), потому что для глаза важен также угол обзора наиболее характерных объектов.

## *Оптимально, размещение монитора на расстоянии 1,5D от глаз пользователя, где D — размер экрана монитора, измеренный по диагонали.*

Сравните эту рекомендацию с величиной 3-5D, рекомендованной для бытовых телевизоров, и сопоставьте размеры символов на экране монитора (наиболее характерный объект, требующий концентрации внимания) с размерами объектов, характерных для телевидения (изображения людей, сооружений, объектов природы). Завышенное расстояние от глаз до монитора приводит к дополнительному напряжению органов зрения, сказывается на затруднении перехода от работы с монитором к работе с книгой и проявляется в преждевременном развитии дальнозоркости.

4. Важным параметром является *частота кадров*, которая зависит от свойств монитора, видеоадаптера и программных настроек видеосистемы. Для работы с текстами минимально допустима частота кадров *72 Гц.* Для работы с графикой рекомендуется частота кадров от 85 Гц и выше.

# *Требования к рабочему месту.*

В требования к рабочему месту входят требования к рабочему столу, посадочному месту (стулу, креслу), подставкам для рук и ног.

Несмотря на кажущуюся простоту, обеспечить правильное размещение элементов компьютерной системы и правильную посадку пользователя чрезвычайно трудно. Полное решение проблемы требует дополнительных затрат, сопоставимых по величине со стоимостью отдельных узлов компьютерной системы, поэтому и в быту и на производстве этими требованиями часто пренебрегают.

Несмотря на то, что слушатели проводят в компьютерном классе сравнительно немного времени, обучить их правильной гигиене труда на достойном примере очень важно, чтобы полезные навыки закрепились на всю жизнь. Это не просто требование гигиены, а требование методики.

1.Монитор должен быть установлен *прямо перед пользователем* и не требовать поворота головы или корпуса тела.

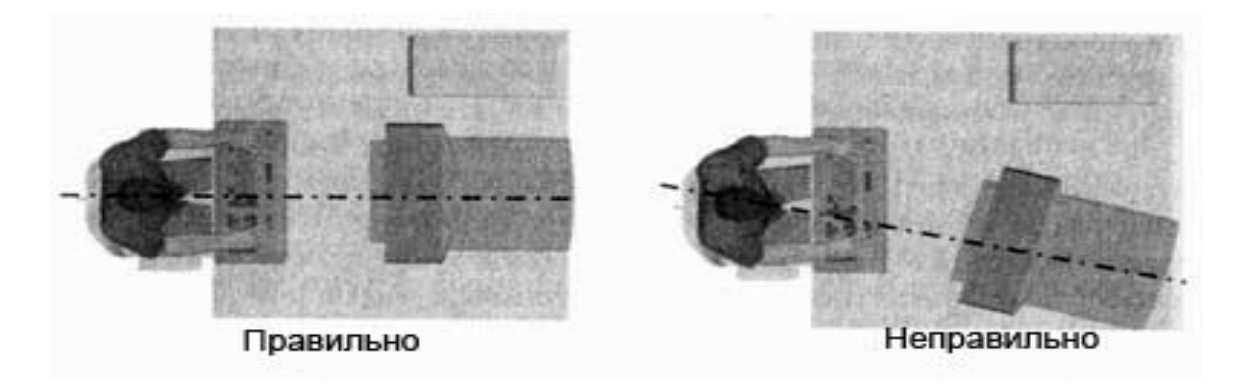

2.Рабочий стол и посадочное место должны иметь такую высоту, чтобы *уровень глаз пользователя находился чуть выше центра монитора*. На экран монитора следует смотреть сверху вниз, а не наоборот. Даже кратковременная работа с монитором, установленным слишком высоко, приводит к утомлению шейных отделов позвоночника.

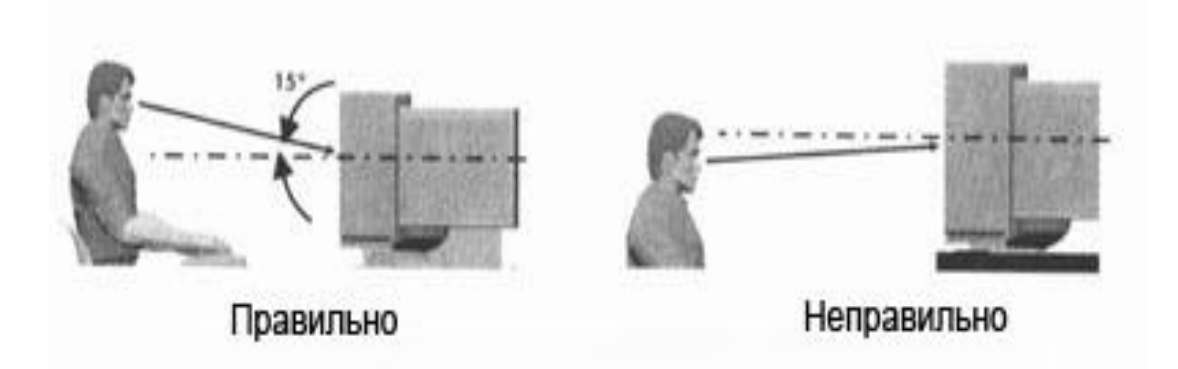

3. Если при правильной установке монитора относительно уровня глаз выясняется, что *ноги* пользователя не могут *свободно покоиться на полу*, следует *установить подставку для ног*, желательно наклонную. Если ноги не имеют надежной опоры, это непременно ведет к нарушению осанки и утомлению позвоночника. Удобно, когда *компьютерная мебель* (стол и рабочее кресло) *имеют средства для регулировки по высоте*. В этом случае проще добиться оптимального положения.

# 4. *Клавиатура* должна быть расположена на такой высоте, чтобы *пальцы рук располагались на ней свободно, без напряжения, а угол между плечом и предплечьем составлял 100° — 110°*.

При использовании обычных письменных столов добиться одновременно правильного положения и монитора, и клавиатуры практически невозможно. Для работы рекомендуется использовать специальные компьютерные столы, имеющие выдвижные полочки для клавиатуры. Если такой полочки нет и клавиатура располагается на том же столе, что и монитор, использование подставки для ног становится практически неизбежным, особенно когда с компьютером работают дети.

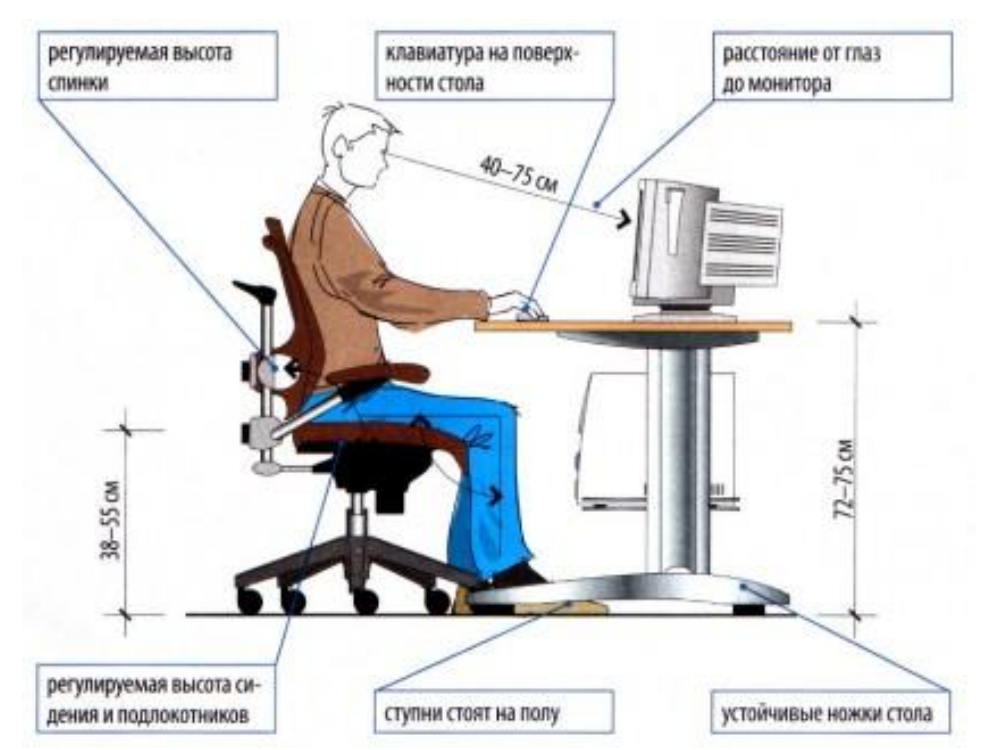

5. При длительной работе с клавиатурой возможно *утомление сухожилий кистевого сустава.* Известно тяжелое профессиональное заболевание *кистевой туннельный синдром, связанное с неправильным положением рук на клавиатуре*. Во избежание чрезмерных нагрузок на кисть желательно предоставить рабочее кресло с подлокотниками, уровень высоты которых, замеренный от пола, совпадает с уровнем высоты расположения клавиатуры.

### 6. *При работе с мышью рука не должна находиться на весу*.

Локоть руки или хотя бы запястье должны иметь твердую опору. Если предусмотреть необходимое расположение рабочего стола и кресла затруднительно, рекомендуется применить коврик для мыши, имеющий специальный опорный валик. Нередки случаи, когда в поисках опоры для руки (обычно правой) располагают монитор сбоку от пользователя (соответственно, слева), чтобы он работал вполоборота, опирая локоть или запястье правой руки о стол. Этот прием недопустим. Монитор должен обязательно находиться прямо перед пользователем.

#### *Требования к размещению и организации работы.*

# *Экран монитора — не единственный источник вредных электромагнитных излучений.*

Разработчики мониторов достаточно давно и успешно занимаются их преодолением. Меньше внимания уделяется *вредным побочным излучениям, возникающим со стороны боковых и задней стенок оборудования*. В современных компьютерных системах эти зоны наиболее опасны.

Монитор компьютера следует располагать так, чтобы задней стенкой он *был обращен не к людям, а к стене помещения.*

В помещениях, имеющих несколько компьютеров, рабочие места должны располагаться *по периферии помещения, оставляя свободным центр*. При этом дополнительно необходимо проверить каждое из рабочих мест на отсутствие прямого отражения внешних источников освещения. Как правило, добиться этого для всех рабочих мест одновременно достаточно трудно. Возможное решение состоит в использовании штор на окнах и продуманном размещении искусственных источников общего и местного освещения.

*Сильными источниками электромагнитных излучений являются устройства бесперебойного питания*. Располагать их следует как можно дальше от посадочных мест пользователей.

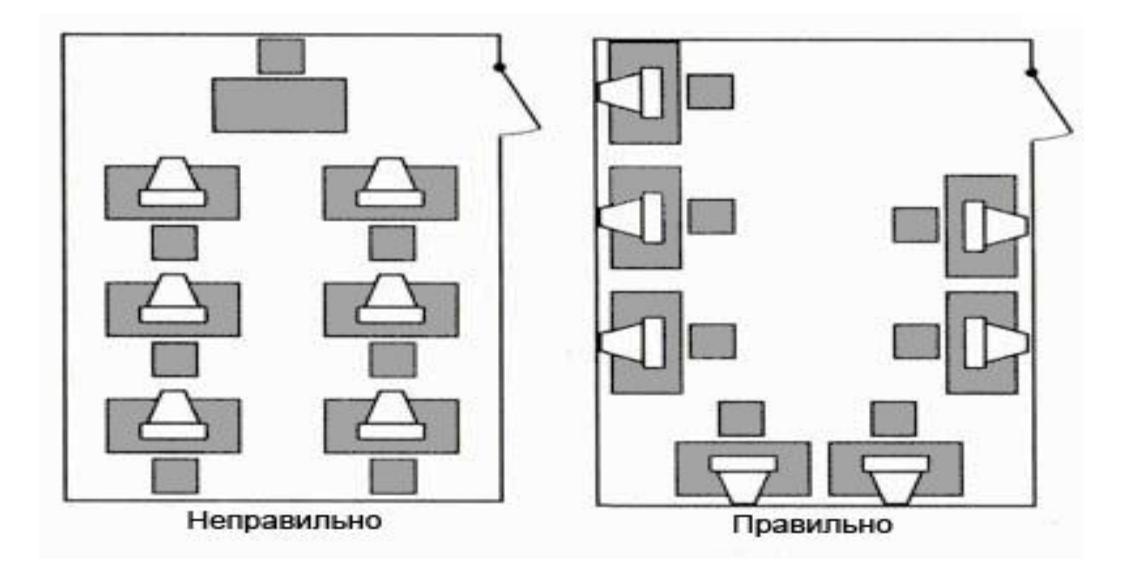

При организации работы на компьютере важную роль играет его продолжительность, от которой зависят психофизиологические нагрузки.

Для студентов продолжительность сеанса работы с компьютером не должна превышать 30 минут. Остальное время занятия отводится общению с преподавателем и учебными пособиями.

В связи с нехваткой оборудования в компьютерных классах иногда проводят групповые занятия, во время которых двое-трое студентов занимаются на одном рабочем месте. Этот организационный прием недопустим с гигиенической точки зрения. Некоторым студентам приходится располагаться сбоку от монитора, что негативно сказывается как на органах зрения, так и на опорно-двигательной системе. Учебный процесс необходимо планировать так, чтобы каждый студент имел возможность освоить правильные приемы работы с компьютером.

#### **Правила безопасной работы на компьютере.**

1. Компьютер следует расположить в углу или задней поверхностью к стене.

2. В помещении, где используется компьютер, необходимо ежедневно

проводить влажную уборку.

3. До и после работы на компьютере следует протирать экран слегка увлажненной чистой тряпкой или губкой.

4. Почаще проветривайте комнату, а аквариум или другие емкости с водой увеличивают влажность воздуха**.**

#### *Необходимые правила работы на компьютере.*

- не работать на компьютере более двух часов подряд;

- не работать на клавиатуре более получаса подряд;

- менять характер работы в течение дня;

- использовать любую возможность, чтобы подниматься и разминаться в течение дня;

- устраивайте разминку перед продолжительной работой;

- если стынут руки, надевайте легкие перчатки;

- соблюдайте правила эргономики рабочего места;

- соблюдайте режим труда и отдыха;

- выдерживайте правильную рабочую позу.

# *ВРЕМЯ РЕГЛАМЕНТИРОВАННЫХ ПЕРЕРЫВОВ В ЗАВИСИМОСТИ ОТ ПРОДОЛЖИТЕЛЬНОСТИ РАБОЧЕЙ СМЕНЫ, ВИДА И КАТЕГОРИИ ТРУДОВОЙ ДЕЯТЕЛЬНОСТИ С ВДТ И ПЭВМ*

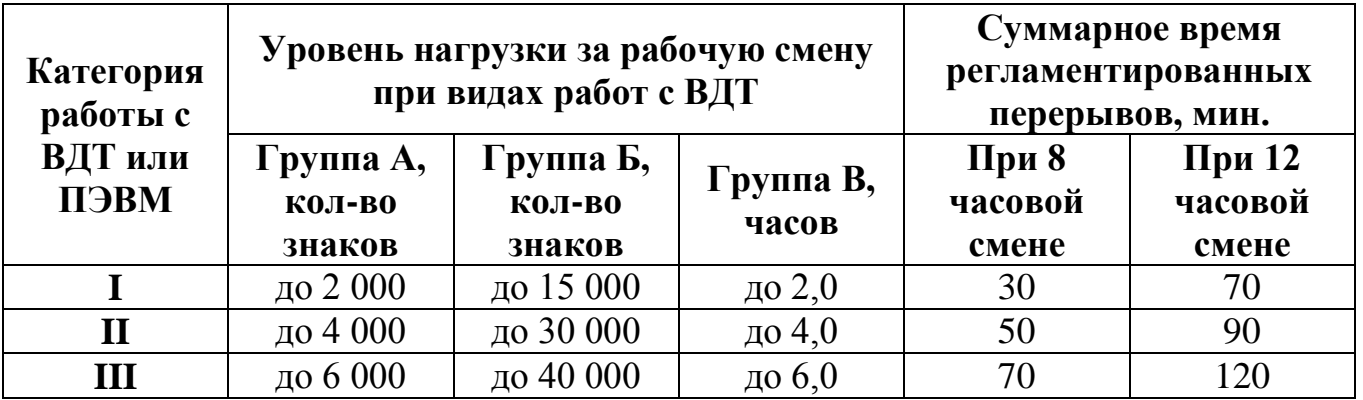

Примечание.

Время перерывов дано при соблюдении требований настоящих Санитарных правил и норм. При несоответствии фактических условий труда требованиям настоящих Санитарных правил и норм время регламентированных перерывов следует увеличить на 30%.

## **Правила безопасности при работе на компьютере и профилактика сохранения зрения**

Обычный компьютерный монитор может стать опасным врагом. Перегрузка глаз, даже при использовании самого современного монитора, приводит к потере остроты зрения. Чтобы уменьшить неприятные последствия для здоровья и глаз, необходимо, прежде всего, соблюдать правила безопасности при работе на

компьютере, обращать внимание на расположение монитора относительно глаз и источников освещения.

## *Для профилактики заболеваний глаз* специалисты советуют:

• освещение при работе с компьютером не должно быть слишком ярким (идеальный вариант — приглушенный рассеянный свет);

• стол должен стоять так, чтобы свет из окна не падал в глаза (при необходимости завесьте окно плотными шторами);

• обязательно следите за тем, чтобы блики света не попадали на монитор;

• экран монитора должен быть абсолютно чистым;

• клавиатура и монитор должны располагаться прямо перед вами, а не наискосок;

• центр экрана должен быть примерно на уровне глаз или чуть ниже (голову держите прямо, без наклона);

• периодически, на несколько секунд закрывайте глаза, дайте им возможность расслабиться; не работайте более 40-45 минут подряд — дайте глазам 5-10 минут отдыха;

• экран монитора должен быть удален от глаз на 50-60 сантиметров (если на таком расстоянии вы плохо видите, выберите шрифт крупнее, но не придвигайте монитор).

# *КОМПЛЕКСЫ УПРАЖНЕНИЙ ДЛЯ ГЛАЗ*

Упражнения выполняются сидя или стоя, отвернувшись от экрана при ритмичном дыхании, с максимальной амплитудой движения глаз.

### *Вариант 1.*

1. Закрыть глаза, сильно напрягая глазные мышцы, на счет 1 - 4, затем раскрыть глаза, расслабив мышцы глаз, посмотреть вдаль на счет 1 - 6. Повторить 4 - 5 раз.

2. Посмотреть на переносицу и задержать взор на счет 1 - 4. До усталости глаза не доводить. Затем открыть глаза, посмотреть вдаль на счет 1 - 6. Повторить 4 - 5 раз.

3. Не поворачивая головы, посмотреть направо и зафиксировать взгляд на счет 1 - 4, затем посмотреть вдаль прямо на счет 1 - 6.

Аналогичным образом проводятся упражнения, но с фиксацией взгляда влево, вверх и вниз. Повторить 3 - 4 раза.

4. Перенести взгляд быстро по диагонали: направо вверх - налево вниз, потом прямо вдаль на счет 1 - 6; затем налево вверх направо вниз и посмотреть вдаль на счет 1 - 6. Повторить 4 - 5 раз.

### *Вариант 2.*

1. Закрыть глаза, не напрягая глазные мышцы, на счет 1 - 4, широко раскрыть глаза и посмотреть вдаль на счет 1 - 6. Повторить 4 - 5 раз.

2. Посмотреть на кончик носа на счет 1 - 4, а потом перевести взгляд вдаль на счет 1 - 6. Повторить 4 - 5 раз.

3. Не поворачивая головы (голова прямо), делать медленно круговые движения глазами вверх - вправо - вниз - влево и в обратную сторону: вверх влево - вниз - вправо. Затем посмотреть вдаль на счет 1 - 6. Повторить 4 - 5 раз.

4. При неподвижной голове перевести взор с фиксацией его на счет 1 - 4 вверх, на счет 1 - 6 прямо; после чего аналогичным образом вниз - прямо, вправо прямо, влево - прямо. Проделать движение по диагонали в одну и другую стороны с переводом глаз прямо на счет 1 - 6. Повторить 3 - 4 раза.

## *Вариант 3*

1. Голову держать прямо. Поморгать, не напрягая глазные мышцы, на счет 10 - 15.

2. Не поворачивая головы (голова прямо) с закрытыми глазами, посмотреть направо на счет 1 - 4, затем налево на счет 1 - 4 и прямо на счет 1 - 6. Поднять глаза вверх на счет 1 - 4, опустить вниз на счет 1 - 4 и перевести взгляд прямо на счет 1 - 6. Повторить 4 - 5 раз.

3. Посмотреть на указательный палец, удаленный от глаз на расстояние 25 - 30 см, на счет 1 - 4, потом перевести взор вдаль на счет 1 - 6. Повторить 4 - 5 раз.

4. В среднем темпе проделать 3 - 4 круговых движения в правую сторону, столько же в левую сторону и, расслабив глазные мышцы, посмотреть вдаль на счет 1 - 6. Повторить 1 - 2 раза.

# *Правила безопасности при работе на компьютере, карпальный туннельный синдром. Лечение*

Работа, связанная с долгим пребыванием за компьютером вызывает множество заболеваний, связанных с опорно-двигательным аппаратом, сердечно-сосудистой системой, нарушениями в работе зрения и многих других систем организма.

Практически каждый второй человек современного общества страдает заболеванием, так называемым «Туннельным синдромом».

Карпальный туннельный синдром, иначе синдром запястного канала – это сдавливание срединного нерва тремя костными стенками и удерживателем сгибателей. Удерживатель сгибателей – это поперечная связка запястья, представляющая собой плотную натянутую связку между локтевым и лучевым возвышением запястья. Эта связка предназначена для удержания сухожилий мышц, сгибающих пальцы и кисть.

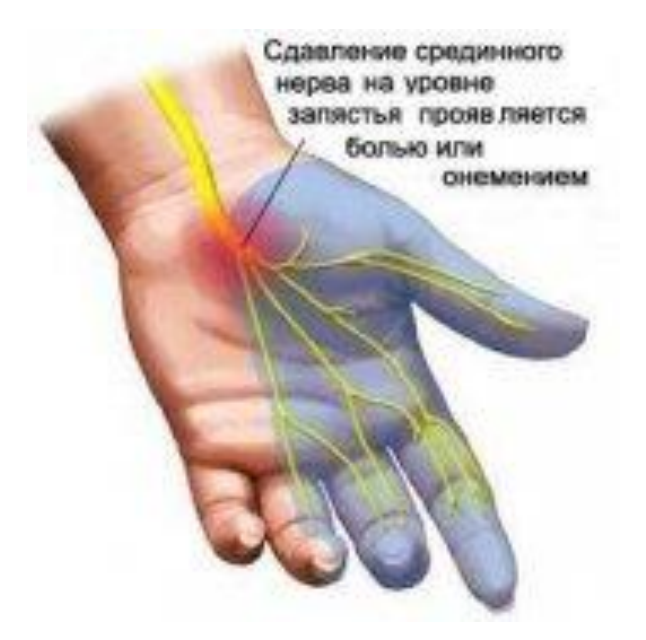

Эту болезнь нарекли заболеванием офисных работников, так как постоянное управление мышкой с упирающимся о ствол запястьем приводит к сдавливанию нервного тоннеля в нем.

Проявления карпального туннельного синдрома:

- боль и покалывание в запястье;
- онемение кисти и пальцев;
- внезапные острые боли в кисти по ночам.

Чаще всего туннельный синдром встречается у женщин. По статистике их число в 5-6 раз превышает количество мужчин. Причем в основном от этого заболевания страдают люди пожилого возраста (40-60 лет). Однако нередко он встречается у молодежи. Бывают случаи двухстороннего туннельного синдрома (поражение обеих рук), но чаще всего поражается конечность, которая регулярно подвергается характерным нагрузкам при работе с компьютером – сдавливание, выкручивание и перегибание.

Если запустить заболевание, то это может привести к нарушениям работоспособности и даже инвалидности работника. Гораздо проще предупредить это заболевание на ранней стадии, чем лечить его последствия.

Чтобы избежать этого и других заболеваний, необходимо выполнять *простейшие правила безопасности при работе на компьютере*.

1. Следите за своим рабочим местом. Оно должно быть оборудовано удобным креслом со спинкой и подлокотниками для фиксации рук. Спину необходимо держать под прямым углом к бедрам, а кисти рук должны быть расположены на клавиатуре, упертые в стол не запястьем, а серединой предплечья рук.

2. Клавиатуру подбирайте такую, чтобы она позволяла зафиксировать на ней подушечки ладоней. Подбирайте удобные, соответствующие размеру вашей кисти, мышки, чтобы кисть вашей руки удерживала ее чуть сбоку. Это устранит давление запястья руки на стол. Приобретайте специальный ортопедический коврик с возвышением для запястья.

3. Распологайте локти как можно ближе к туловищу, а предплечья старайтесь удерживать под прямым углом к плечам.

4. Проверьте, находится ли монитор от глаз на расстоянии вытянутой руки.

5. Делайте перерывы по 10 минут через каждый час работы. В это время выполняйте следующие упражнения:

- сожмите и разожмите пальцы;

- потрясите кистями;

- разомните их и помассируйте;

- делайте вращательные движения кулаками по часовой и против часовой стрелок;

- проделайте несложные упражнения для глаз: круговые движения, зажмуривания, перевод глаз с ближних предметов на дальние, просто посидите 5 минут не открывая глаз.

#### **Лечение карпального туннельного синдрома.**

Лечение заболевания необходимо проводить по рекомендациям врача. Но *возможно лечение* и народными средствами самостоятельно.

#### 1. *Чтобы снять боль в кистях рук.*

Приготовьте две чашки. Первую необходимо наполнить горячей водой, с температурой терпимой для ваших рук. Вторую чашку наполните очень холодной водой со льдом. Делайте контрастные ванночки для рук 1-2 раза в день, удерживая кисти рук по 2 минуты в каждой чашке. Во время выполнения ванночек необходимо с силой упираться в дно чашек пальцами рук.

### 2. *При сильной боли в кистях рук.*

Насыпьте 25 гр. Молотого черного перца в прогретый на медленном огне стакан чистого рафинированного подсолнечного масла. Затем помешивайте, удерживая на огне и не доводя до кипения, еще некоторое время. После чего снадобье необходимо снять с плиты и поставить остыть. Растирайте полученным маслом запястья рук несколько раз в день.

#### 3. *Для уменьшения отечности вокруг срединного нерва.*

Принимать разнообразные мочегонные фиточаи, которые можно приобрести в любой аптеке.

4.*При сильных болях запястье рук* необходимо фиксировать эластичными бинтами.

5. *Проверить наличие у вас туннельного синдрома* можно проведя следующие упражнения:

- сцепите вытянутые руки в замок,

- с силой сожмите ладони,

- после чего расслабьте их.

При появлении в запястьях боли можно утверждать о наличии у вас туннельного синдрома.

6. *Для* профилактики заболевания и *снятия боли в кистях и пальцах рук* на рабочем месте каждые 10-15 минут необходимо делать простую зарядку: поднимите кисти рук над клавиатурой и энергично потрясите ими в течение 1 минуты.